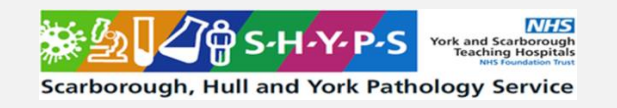

## **POCT Link Trainer Guide – Foetal Fibronectin**

This document summarises the key points which should be covered by link trainers during training of **POCT Foetal Fibronectin (fFN)** using the **Hologic Perilynx System**

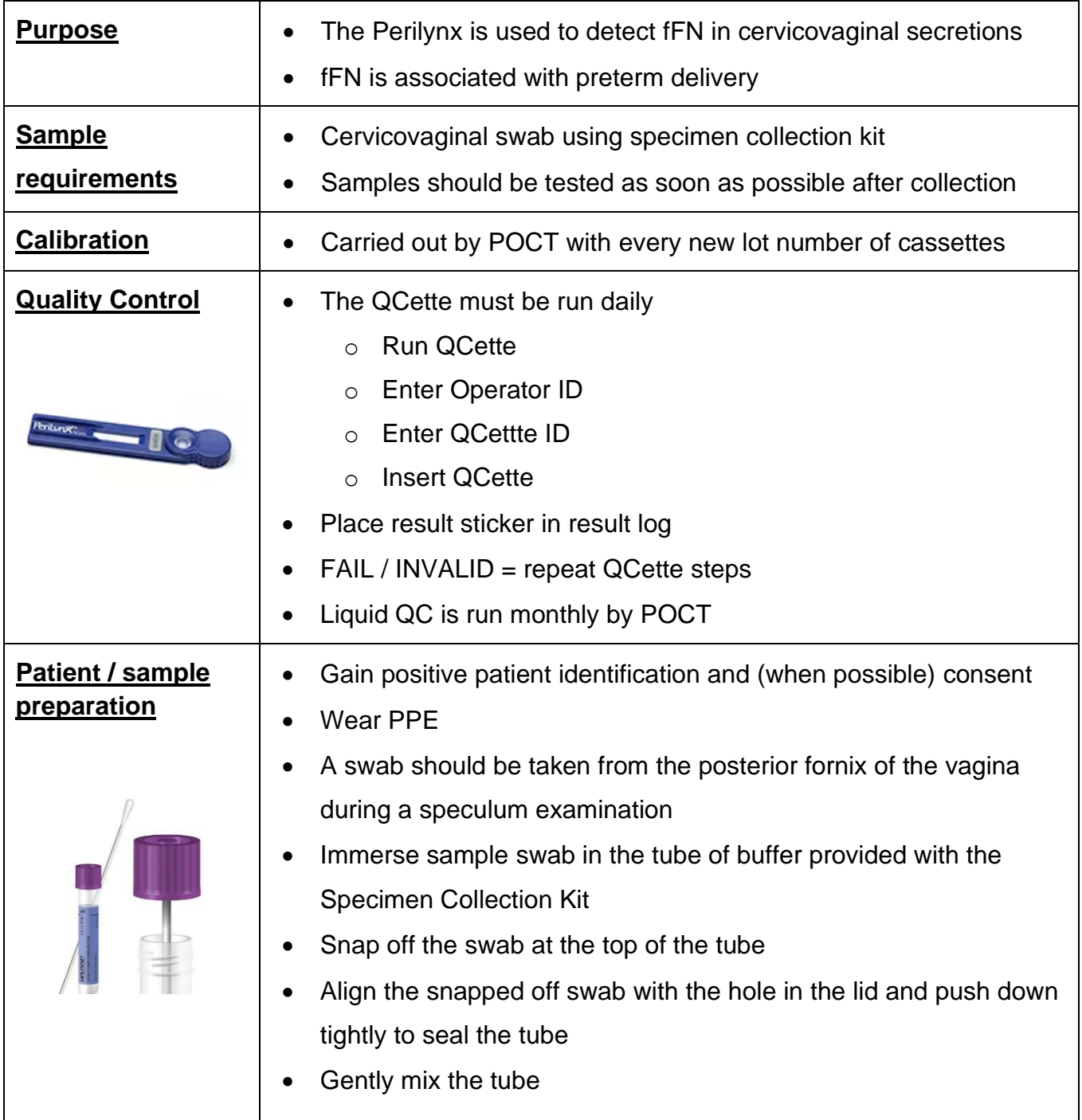

Service: Point of Care Testing Filename: PC/INF/YS-26 Version: 1.0 Date of Issue: April 2024 Owner: R.Lampard Page 2 of 2

矮 **NHS York and Scarborough<br>Teaching Hospitals** Scarborough, Hull and York Pathology Service

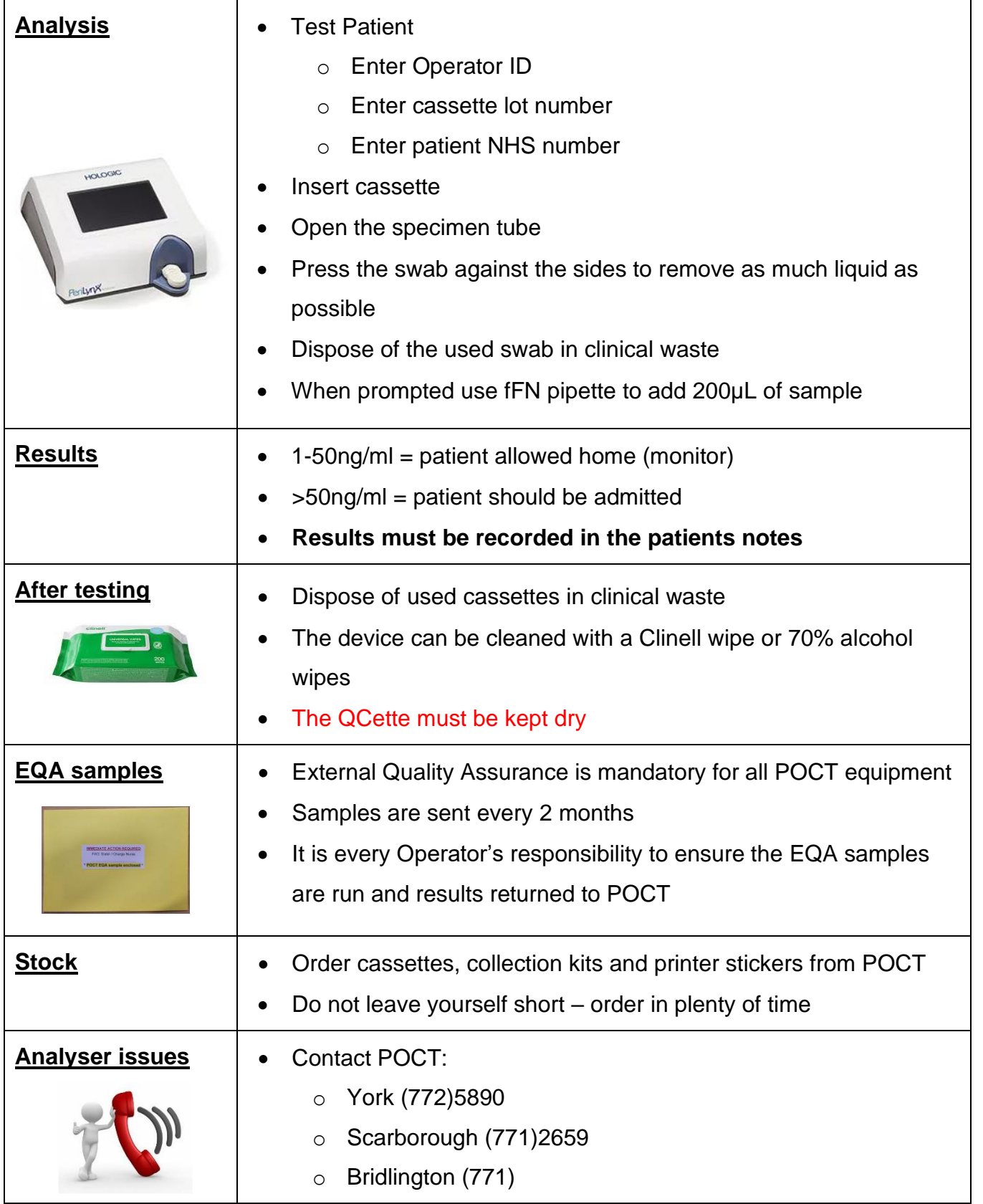

## **\* DO NOT SHARE YOUR OPERATOR ID WITH ANYONE \***

**\* IT IS A DISCIPLINARY OFFENCE \***

FREE TO PRINT